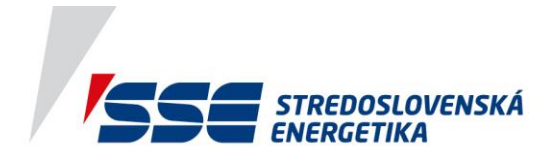

## **Aktivácia kódu**

1. **Po úspešnej registrácii stlačte v Menu tlačidlo SSE ZÁKAZNÍK**

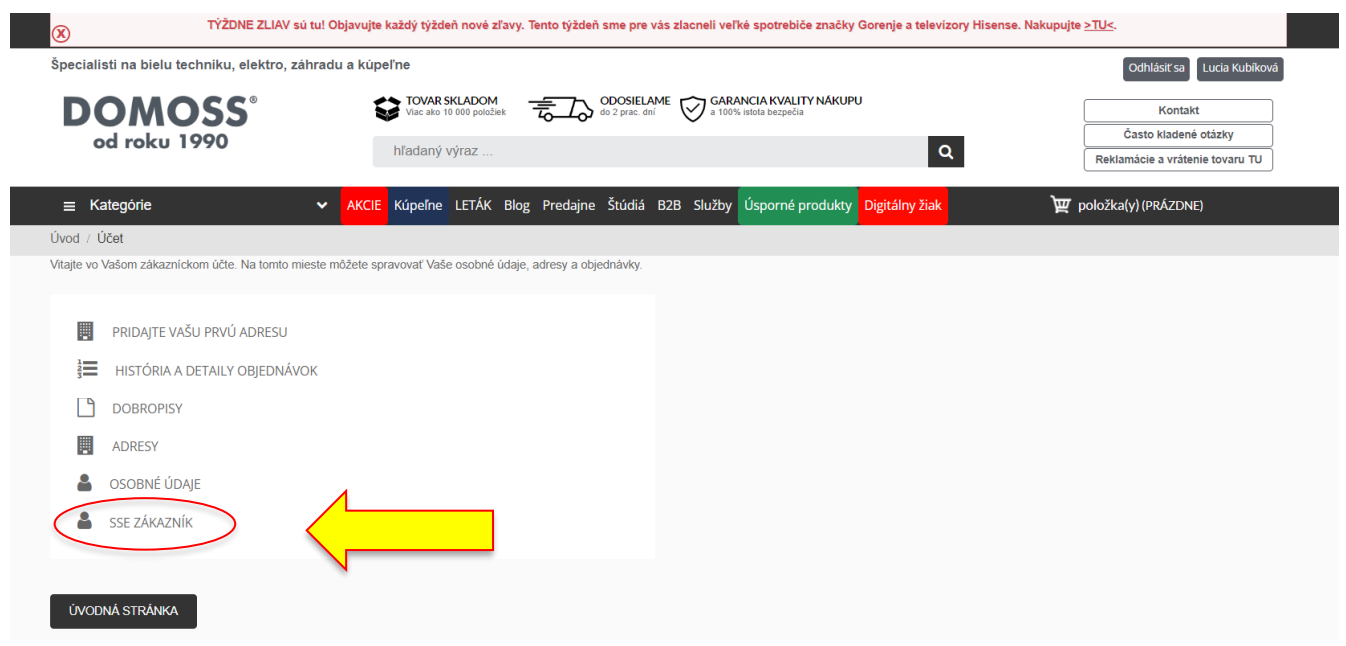

**2. Do určeného políčka vpíšte 14-miestny kód, ktorý ste dostali od SSE a stlačte "Spárovať"**

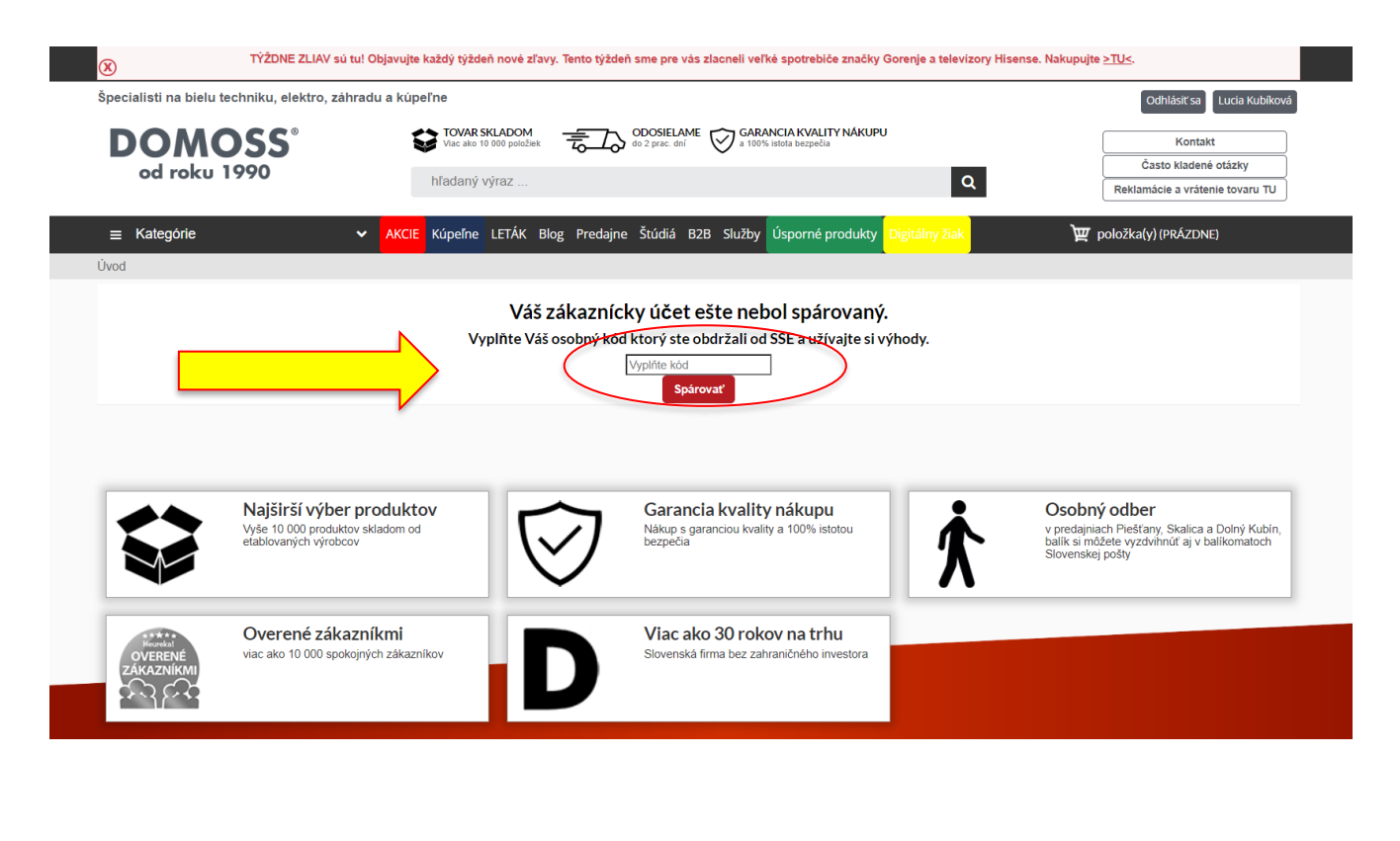

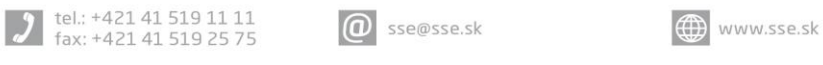

Stredoslovenská energetika, a.s.<br>Pri Rajčianke 8591/4B, 010 47 Žilina

IČO: 51 865 467, IČ DPH: SK2120814575, DIČ: 2120814575, IBAN: SK91 0200 0000 0000 0070 2432, BIC: SUBASKBX, Stredoslovenská energetika, a.s. je zapísaná v obchodnom registri Okresného súdu Žilina, oddiel: SA, vložka číslo 10956/L www.sse.sk

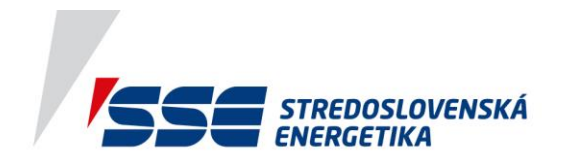

**3. Objaví sa oznam: "Vaša zľava pre SSE zákazníka bola úspešne aktivovaná. Vitajte!"**

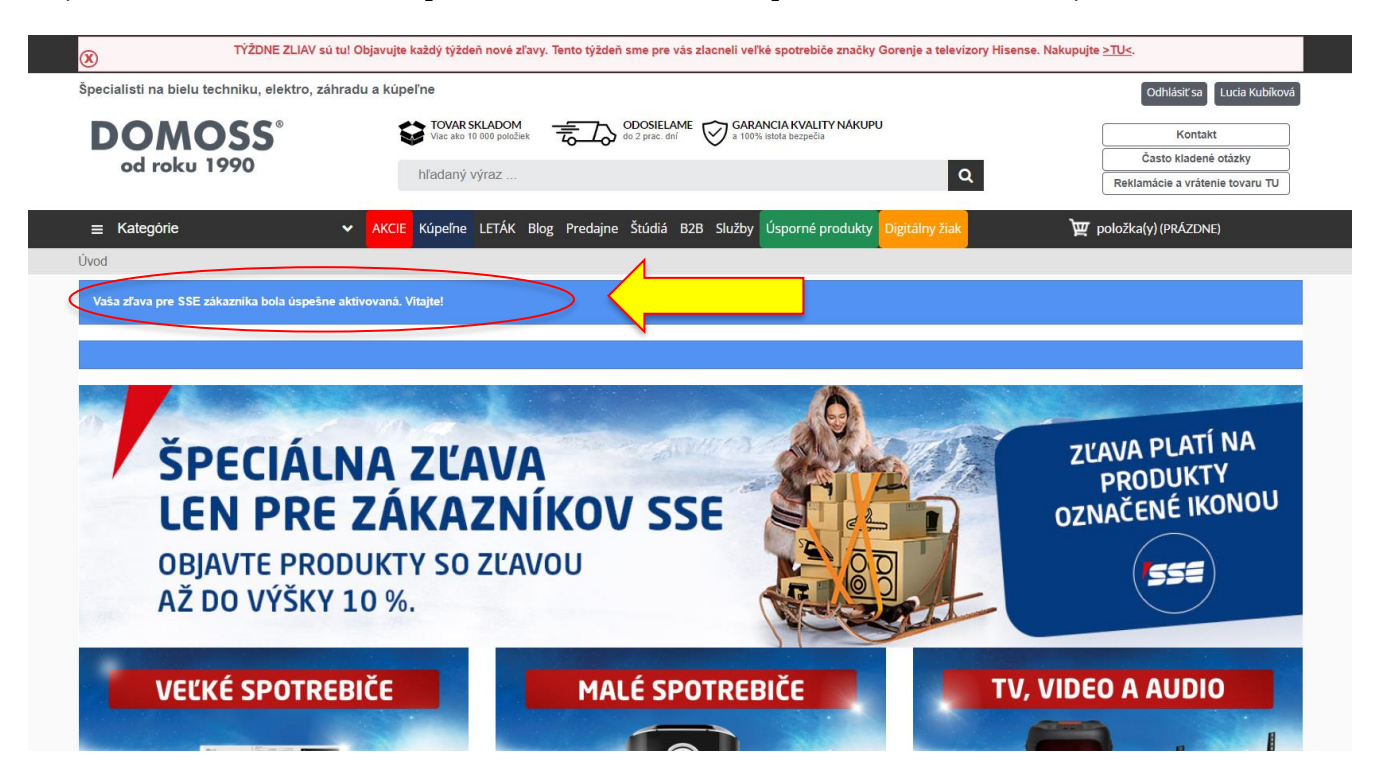

**4. Vaša zľava pre SSE zákazníka platí na vybrané produkty označené ikonkou SSE**

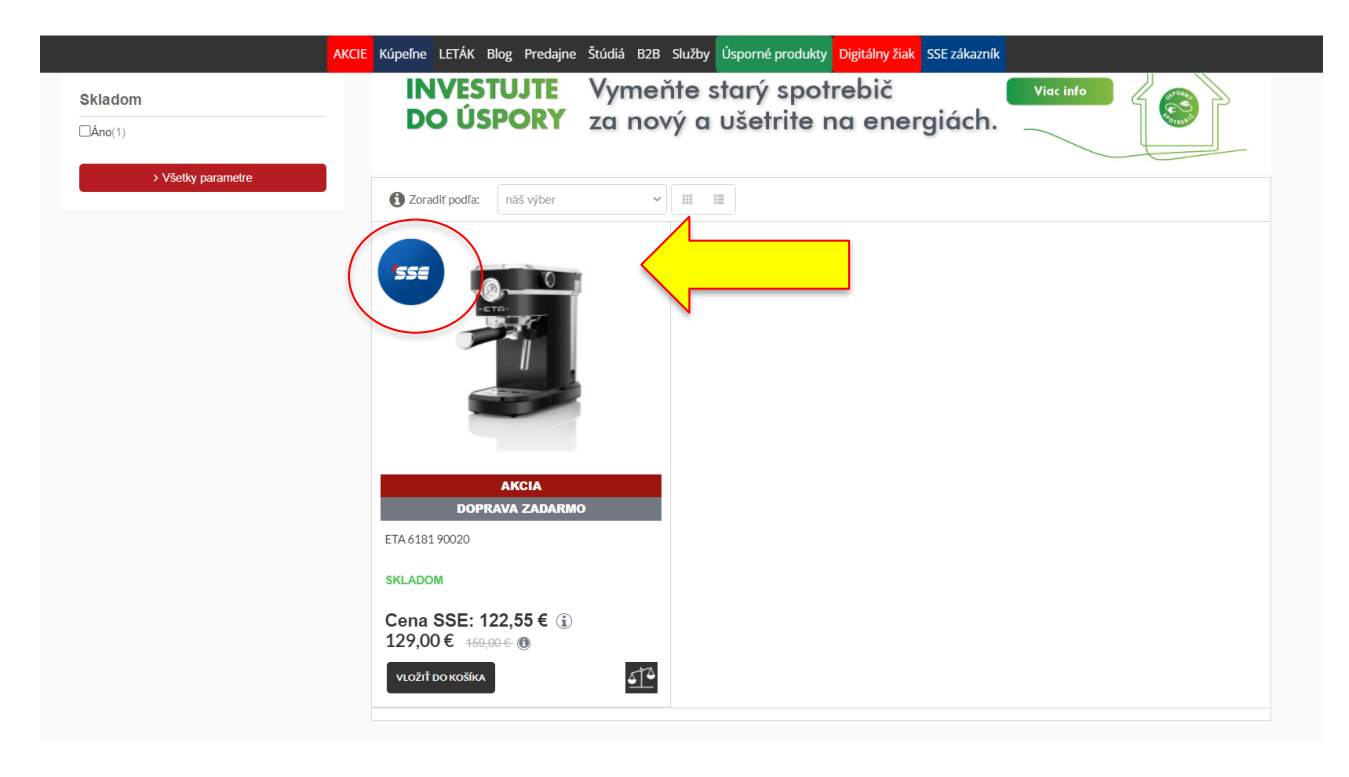

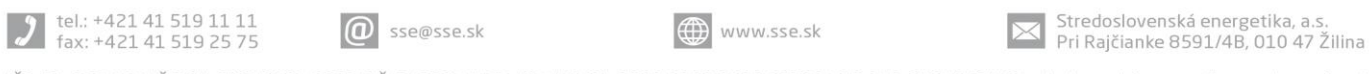

IČO: 51 865 467, IČ DPH: SK2120814575, DIČ: 2120814575, IBAN: SK91 0200 0000 0000 0070 2432, BIC: SUBASKBX, Stredoslovenská energetika, a.s. je zapísaná v obchodnom registri Okresného súdu Žilina, oddiel: SA, vložka číslo 10956/L www.sse.sk